# **Jonga Documentation**

*Release 0.0.4*

**Brendt Wohlberg**

**Nov 12, 2018**

### **Contents**

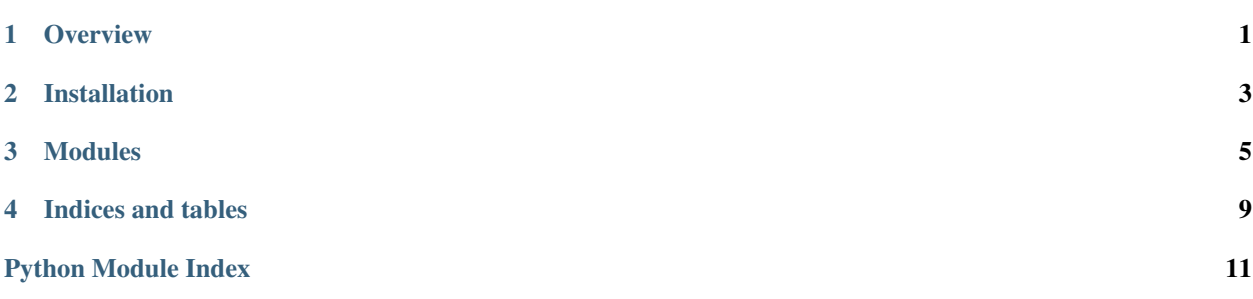

**Overview** 

<span id="page-4-0"></span>Jonga is a Python package that generates a directed graph representing function calls within a block of Python code, intended for inclusion in Sphinx package documentation. There are a number of alternative packages with similar goals, including

- [pycallgraph](https://github.com/gak/pycallgraph)
- [pyan](https://github.com/davidfraser/pyan)
- [snakefood](https://bitbucket.org/blais/snakefood/src)

but none of them is entirely suitable for generating function/method call vizualizations for inclusion within package documentation. In particular, none of these other packages correctly identifies method classes within a hierarchy of derived classes.

Jonga is used to generate call graphs to help document the relatively complex class structure in the [SPORCO](http://sporco.readthedocs.io/en/latest/) package, as illustrated in [this example](http://sporco.readthedocs.io/en/latest/_static/jonga/cbpdndl_solve.svg) (note that the method names are clickable, linking to the corresponding entries in the documentation).

### **1.1 Usage Examples**

Scripts illustrating usage of the package can be found in the examples directory of the source distribution. These examples can be run from the root directory of the package by, for example

python3 examples/example1.py

To run these scripts prior to installing the package it will be necessary to first set the PYTHONPATH environment variable to include the root directory of the package. For example, in a bash shell

export PYTHONPATH=\$PYTHONPATH:`pwd`

from the root directory of the package.

[Jupyter Notebook](http://jupyter.org/) versions of the example scripts are also available in the same directory. The notebooks can also be viewed online via [nbviewer,](https://nbviewer.jupyter.org/github/bwohlberg/jonga/blob/master/index.ipynb) or run interactively at [binder.](https://mybinder.org/v2/gh/bwohlberg/jonga/master?filepath=index.ipynb)

### **1.2 Contact**

Please submit bug reports, comments, etc. to [brendt@ieee.org.](mailto:brendt@ieee.org)

### Installation

<span id="page-6-0"></span>The simplest way to install the most recent release of Jonga from [PyPI](https://pypi.python.org/pypi/jonga/) is

pip install jonga

Jonga can also be installed from source, either from the development version from [GitHub,](https://github.com/bwohlberg/jonga) or from a release source package downloaded from [PyPI.](https://pypi.python.org/pypi/jonga/)

To install the development version from [GitHub](https://github.com/bwohlberg/jonga) do

git clone git://github.com/bwohlberg/jonga.git

followed by

```
cd jonga
python setup.py build
python setup.py install
```
The install command will usually have to be performed with root permissions, e.g. on Ubuntu Linux

sudo python setup.py install

The procedure for installing from a source package downloaded from [PyPI](https://pypi.python.org/pypi/jonga/) is similar.

Note that under Ubuntu Linux, in the commands listed above, python and pip should be replaced with python3 and pip3 respectively.

### **2.1 Requirements**

The primary requirement is Python 3.3 or greater (this packages is *not* compatible with Python 2), imposed by the use of the \_\_qualname\_\_ function attribute and [inspect.getclosurevars.](https://docs.python.org/3/library/inspect.html#inspect.getclosurevars) The \_\_qualname\_\_ attribute could be replaced in earlier versions of Python by [qualname,](https://github.com/wbolster/qualname) but there is no obvious replacement for [inspect.getclosurevars,](https://docs.python.org/3/library/inspect.html#inspect.getclosurevars) which was introduced in Python 3.3.

The other major requirement is [pygraphviz.](https://pygraphviz.github.io/) Under Ubuntu Linux 18.04, this requirement can be installed by the command

sudo apt-get install python3-pygraphviz

### **2.1.1 Optional**

Package [matplotlib](http://matplotlib.org) is required to run the included [Jupyter Notebook](http://jupyter.org/) examples.

Packages [pytest](https://github.com/pytest-dev/pytest) and [pytest-runner](https://github.com/pytest-dev/pytest-runner) are required to run the tests (python setup.py test or python3 setup. py test, depending on the operating system).

Packages [sphinx,](http://www.sphinx-doc.org/en/stable) [sphinx-bootstrap-theme,](http://ryan-roemer.github.io/sphinx-bootstrap-theme/README.html) and [numpydoc](https://github.com/numpy/numpydoc) are required to build the documentation (python setup. py build\_sphinx or python3 setup.py build\_sphinx, depending on the operating system).

### Modules

### <span id="page-8-2"></span><span id="page-8-1"></span><span id="page-8-0"></span>**3.1 jonga module**

Call tracing for class method inheritance documentation

#### **current\_function**(*frame*)

Get reference to currently running function from inspect/trace stack frame.

#### Parameters

frame [stack frame] Stack frame obtained via trace or inspect

#### Returns

fnc [function reference] Currently running function

#### **function\_qname**(*fnc*)

Get qualified name of a function (the fully qualified name without the module prefix)

#### **Parameters**

fnc [function reference]

#### A function reference

#### Returns

fqn [string]

#### The qualified name the function

#### **function\_fqname**(*fnc*)

Get fully qualified name of a function

#### **Parameters**

fnc [function reference] A function reference

#### Returns

fqn [string] The fully qualified name the function

#### <span id="page-9-2"></span>**current\_module\_name**(*frame*)

Get name of module of currently running function from inspect/trace stack frame.

#### Parameters

frame [stack frame] Stack frame obtained via trace or inspect

Returns

modname [string] Currently running function module name

<span id="page-9-0"></span>**class CallTracer**(*srcmodflt=None*, *dstmodflt=None*, *srcqnmflt=None*, *dstqnmflt=None*, *fnmsub=None*, *grpflt=None*, *lnksub=None*)

Bases: [object](https://docs.python.org/3/library/functions.html#object)

Manage construction of a call graph for methods within a class hierarchy

**\_\_init\_\_**(*srcmodflt=None*, *dstmodflt=None*, *srcqnmflt=None*, *dstqnmflt=None*, *fnmsub=None*, *grpflt=None*, *lnksub=None*) Initialise a CallTracer object.

#### Parameters

- srcmodflt [None or regex string, optional (default None)] A regex for call filtering based on calling function module. A function call is only recorded if the regex matches the name of the calling function module. If None, filtering is disabled.
- dstmodflt [None or regex string, optional (default None)] A regex for call filtering based on caller function. A function call is only recorded if the regex matches the name of the called function module. If None, filtering is disabled.
- srcqnmflt [None or regex string, optional (default None)] A regex for call filtering based on calling function qname. A function call is only recorded if the regex matches the name of the calling function. If None, filtering is disabled.
- dstqnmflt [None or regex string, optional (default None)] A regex for call filtering based on caller function qname. A function call is only recorded if the regex matches the name of the called function. If None, filtering is disabled.
- fnmsub [None or tuple of two regex strings, optional (default None)] A tuple of match and replace regex strings for computing graph node names from function qnames. If None, node names are function qnames.
- grpflt [None or regex string, optional (default None)] A regex string for extracting part of the function fqname as a group name. If None, groups are not defined.
- lnksub [None or tuple of two regex strings, optional (default None)] A tuple of match and replace regex strings for computing node href attributes from node names. If None, href attributes are not defined.

#### **reset**()

Reset record of called functions, deleting all accumulated call information

#### **start**()

Start tracing

#### **stop**()

Stop tracing

<span id="page-9-1"></span>**graph**(*fnm=None*, *size=None*, *fntsz=None*, *fntfm=None*, *clrgen=None*, *rmsz=False*, *prog='dot'*) Construct call graph

**Parameters** 

- <span id="page-10-0"></span>fnm [None or string, optional (default None)] Filename of graph file to be written. File type is determined by the file extentions (e.g. dot for 'graph.dot' and SVG for 'graph.svg'). If None, a file is not written.
- size [string or None, optional (default None)] Graph image size specification string.
- fntsz [int or None, optional (default None)] Font size for text.
- fntnm [string or None, optional (default None)] Font family specification string.
- clrgen [function or None, optional (default None)] Function to call to generate the group colours. This function should take an integer specifying the number of groups as an argument and return a list of graphviz-compatible colour specification strings.
- rmsz [bool, optional (default False)] If True, remove the width and height specifications from an SVG format output file so that the size scales properly when viewed in a web browser
- prog [string, optional (default 'dot')] Name of graphviz layout program to use.

#### Returns

pgr [pygraphviz.AGraph] Call graph of traced function calls

**class ContextCallTracer**(*ct*, *pth=None*, *\*\*kwargs*)

#### Bases: [object](https://docs.python.org/3/library/functions.html#object)

A wrapper class for [CallTracer](#page-9-0) that enables its use as a context manager. At the end of the context a call graph image is generated and written to a path specified in the initialiser.

**\_\_init\_\_**(*ct*, *pth=None*, *\*\*kwargs*)

Initialise context manager.

#### Parameters

- ct [class:*CallTracer* object] Specify the call tracer object to be used as a context manager.
- pth [string or None, optional (default None)] Specify the path of the graph image file to be written by  $CallTraceer.graph()$  at the end of the context. A graph is not generated if it is None.
- \*\*kwargs Keyword arguments for [CallTracer.graph\(\)](#page-9-1)

#### **calltracer**()

Return the call tracer object associated with this ContextCallTracer instance.

Indices and tables

- <span id="page-12-0"></span>• genindex
- modindex
- search

Python Module Index

<span id="page-14-0"></span>j jonga, [5](#page-8-1)

### Index

### Symbols

\_\_init\_\_() (CallTracer method), [6](#page-9-2) \_\_init\_\_() (ContextCallTracer method), [7](#page-10-0)

### C

CallTracer (class in jonga), [6](#page-9-2) calltracer() (ContextCallTracer method), [7](#page-10-0) ContextCallTracer (class in jonga), [7](#page-10-0) current\_function() (in module jonga), [5](#page-8-2) current\_module\_name() (in module jonga), [5](#page-8-2)

### F

function\_fqname() (in module jonga), [5](#page-8-2) function\_qname() (in module jonga), [5](#page-8-2)

### G

graph() (CallTracer method), [6](#page-9-2)

### J

jonga (module), [5](#page-8-2)

### R

reset() (CallTracer method), [6](#page-9-2)

### S

start() (CallTracer method), [6](#page-9-2) stop() (CallTracer method), [6](#page-9-2)